# **Tecnologia e educação: aplicativos para a docência em Química**

#### **Stephany Petronilho Heidelmann<sup>1</sup> \* (PG), Esteban Lopez Moreno<sup>1</sup>(PQ).**  *stephanypheidelmann@gmail.com*

*1.Universidade Federal do Rio de Janeiro – Avenida Athos da Silveira Ramos, 149 Bloco A – 7º andar – Cidade Universitária – Rio de Janeiro – RJ* 

*Palavras-Chave:* TICs, Ensino de Química, Ferramentas educacionais.

Resumo: Partindo da necessidade de considerar as demandas e interesse dos alunos, bem como promover uma prática educativa participativa e motivadora, o presente trabalho expõe a analise de sete recursos institucionais tecnológicos para o Ensino de Química, que possibilitam ao professor o desenvolvimento de uma variedade de atividades. Para selecionar tais ferramentas, critérios de análise foram estabelecidos, como, por exemplo, custo e facilidade de manuseio, visando à otimização de sua utilização. Desta forma, ao longo do trabalho, os recursos são apresentados conforme suas principais funcionalidades, potencialidades e possíveis limitações.

#### **INTRODUÇÃO**

Nos últimos anos, o Ministério da Educação vem atuando como agente de inovação tecnológica nos processos de ensino e aprendizagem, fomentando a incorporação das tecnologias de informação e comunicação (TICs) e das técnicas de educação a distância aos métodos didático-pedagógicos. Tais recursos tecnológicos representam uma possibilidade de potencializar as capacidades humanas, que ao serem inseridas no processo educacional, são capazes de dinamizar e otimizar a ação docente, a interação entre os sujeitos e consequentemente o desenvolvimento coletivo e individual.

Essa demanda vem associada ao fato de que tais processos de formação envolvem habilidades e competências relativamente novas, além de padrões de comunicabilidade e manipulação de modelos de ensino e aprendizagem bastante expandidos, diferenciados do que a maioria dos docentes foi capacitada para fazer em sua formação inicial ou continuada. Nesta perspectiva, os professores se deparam hoje em dia não só com a expansão do uso dos computadores, como também os smartphones que passaram a fazer parte, para o bem ou para o mal, do espaço escolar e nas residências.

 De acordo com dados publicados sobre o uso de TICs nas escolas brasileiras, observou-se que 92% dos docentes que lecionam em instituições públicas e 95% das particulares possuem acesso à internet (CETIC, 2012), entretanto o uso em sala de aula ainda é modesto. Ademais, conforme ressalta Almeida (2009), o trabalho com as tecnologias deve ocorrer para além da simples inserção pontual de aparatos auxiliares, deve-se buscar

> "integrá-las numa perspectiva crítica que proporcione condições político-pedagógicas para que educadores, alunos e comunidade compreendam e utilizem as linguagens das mídias, expressem o pensamento, dialoguem, desenvolvam a criatividade e a criticidade (ALMEIDA, 2009, p. 76)."

A escola do século XXI deve buscar constantemente a participação ativa dos discentes no processo de ensino-aprendizagem. Desta forma, a utilização de tecnologias representa uma possibilidade de fomentar o desenvolvimento tanto de alunos quanto de professores em ambientes diversificados de aprendizagem. Neste sentido, as TICs não podem ser vistas como uma substituição ao professor ou como "salvação" da educação. Elas devem ser utilizadas como possibilidade de melhoramento ou ampliação do processo educacional tradicionalista, que dependendo da mediação proposta pelo docente, podem contribuir para o desenvolvimento critico, consciente e ético dos alunos.

 No âmbito do ensino da Química, hoje em dia há várias ferramentas direcionadas aos professores que podem ser utilizadas em sala de aula. Neste trabalho exploramos sete recursos institucionais que consideramos mais auspiciosos para uso no ensino de Química, que foram selecionados de acordo com as seguintes assertivas:

- Facilidade de acesso: A ferramenta deve oferecer ao usuário, seja ele o docente ou o aluno, uma interface intuitiva e dinâmica, que colabore para a aceitação e motivação em seu uso.
- Compatibilidade: O aplicativo deve ser compatível com as principais opções de equipamentos e sistemas operacionais disponíveis para uso em sala de aula.
- Praticamente sem custo ou gratuito: A ferramenta deve proporcionar soluções de ensino de forma gratuita, ou seja, não deve haver custos ao docente para o uso das funções mais essenciais do aplicativo. Custos adicionais podem ser incluídos para funcionalidades avançadas prescindíveis ao professor.
- Organização: O recurso deve fornecer ferramentas auxiliares que possibilitem uma otimização da proposta didática como, por exemplo, a personalização de materiais, compartilhamento de dados e arquivos entre usuários, importação e exportação de notas e utilização de mídias externas ao aplicativo.

 Ao todo, sete recursos foram selecionados e identificados na Tabela 1, com informações sobre a categoria, onde encontrar (sítio) e funcionalidades disponíveis. A partir disso, foi realizada uma análise mais aprofundada das potencialidades e limitações dos materiais por categoria.

 Existem inúmeros aplicativos que poderiam ser incluídos como foco de interesse para o professor de química; o recorte aqui apresentado é necessariamente modesto. Além do mais, é preciso destacar que os aplicativos educacionais são dinâmicos, tratam-se de recursos com constantes inovações e com interesses transientes.

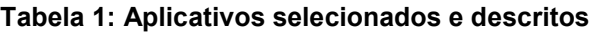

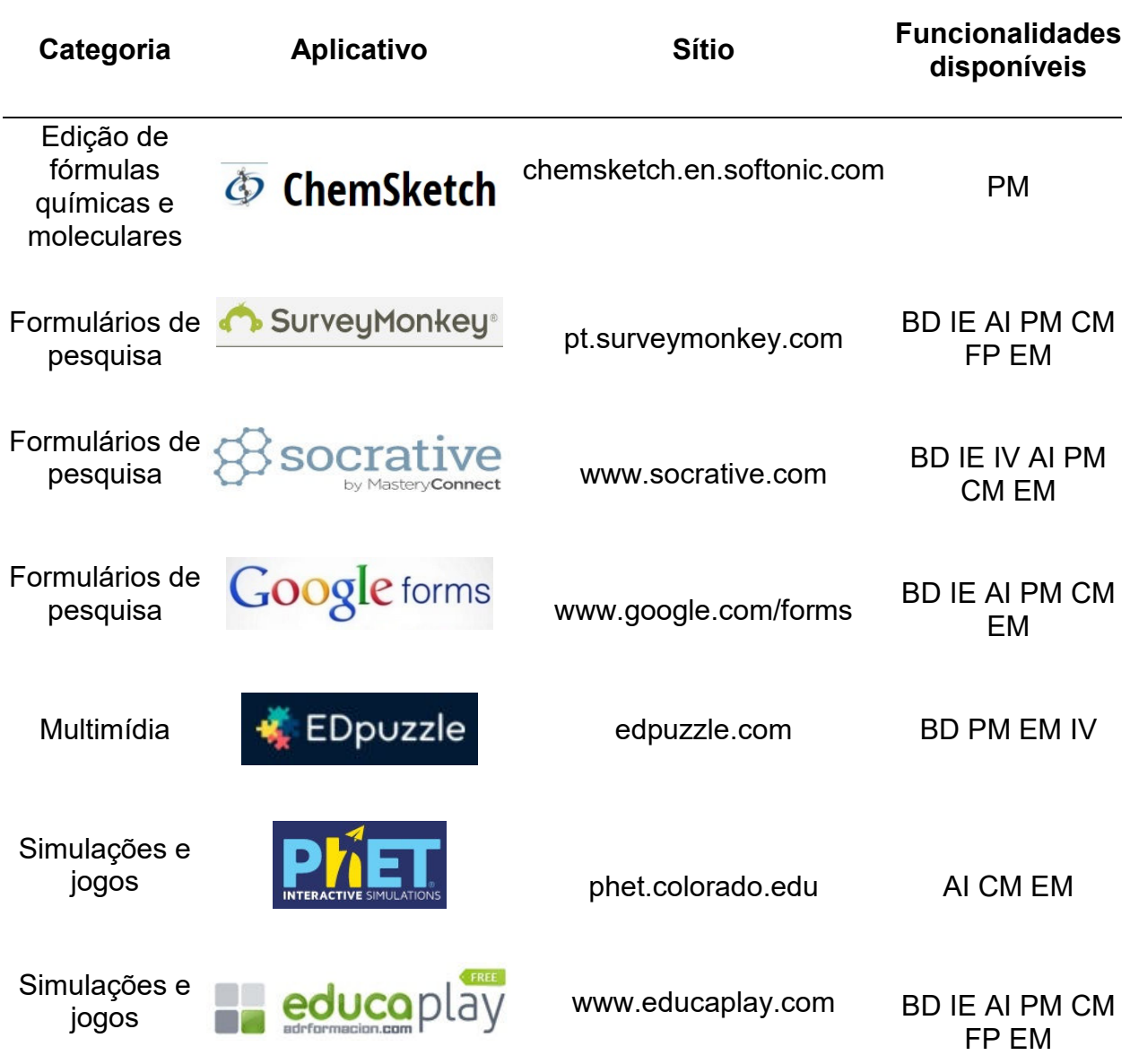

Legenda: BD - Armazena planilhas de resultados e atividades criadas/modificadas; IE - Importa e/ou exporta arquivos em formato de texto e/ou planilha editável; IV - Possibilita a interação entre os participantes, promovendo ambientes de colaboração, trocas e desenvolvimento mútuo; AI - Disponibiliza versões em português e/ou espanhol; PM - Personalização de materiais como vídeos, áudio e *flips*, e sua posterior divulgação; CM - Compartilha materiais via ferramentas que permitem trocas entre usuários e, em alguns casos, não usuários do software; FP -Desenvolve algumas funcionalidades e versões mais avançadas vinculadas a pagamento de taxas; EM -Disponível em aparelhos móveis.

### • Edição de fórmulas químicas e moleculares

 Ao longo do ensino de Química, frequentemente é necessário tornar mais visuais conceitos, modelos e representações chaves para o desenvolvimento cognitivo dos alunos acerca desta ciência. É nesta perspectiva que o aplicativo ChemSketch se insere. Ele tem por finalidade auxiliar o docente na elaboração de fórmulas, estruturas

moleculares e reações, se destacando pelas diversas possibilidades de representações estruturais e caracterização disponibilizadas de forma gratuita.

 O aplicativo oferece ferramentas para representar os diferentes tipos de ligações, destacar átomos específicos, otimizar a estrutura criada pelo usuário, rotação 3D e ainda a obtenção de nomenclatura, fórmula e massa a partir do proposto pelo docente.

 Outro importante destaque do ChemSketch em relação os diversos aplicativos de representação estrutural disponíveis na internet, é a possibilidade de trabalhar com orbitais e as interações entre eles, identificação de carbonos quirais e rotações R ou S, além de diversas opções de modelos prontos, como kits de laboratório e estruturas geométricas (Figura 1).

 Entre tantas possibilidades oferecidas ao docente de química, a ferramenta certamente merece destaque por dois aspectos que agilizam o processo de elaboração e utilização da estrutura. O primeiro é a possibilidade de desenhar uma molécula e usar a ferramenta de busca para encontrar sítios que apresentem informações sobre a estrutura. Já a segunda incorre na facilidade de copiar a estrutura criada no ChemSketch e colar no Microsoft Word, sem necessidade de salvar uma versão no software e, caso seja necessária a edição da estrutura presente no Microsoft Word, basta clicar duas vezes sobre ela; automaticamente será aberta no programa de origem.

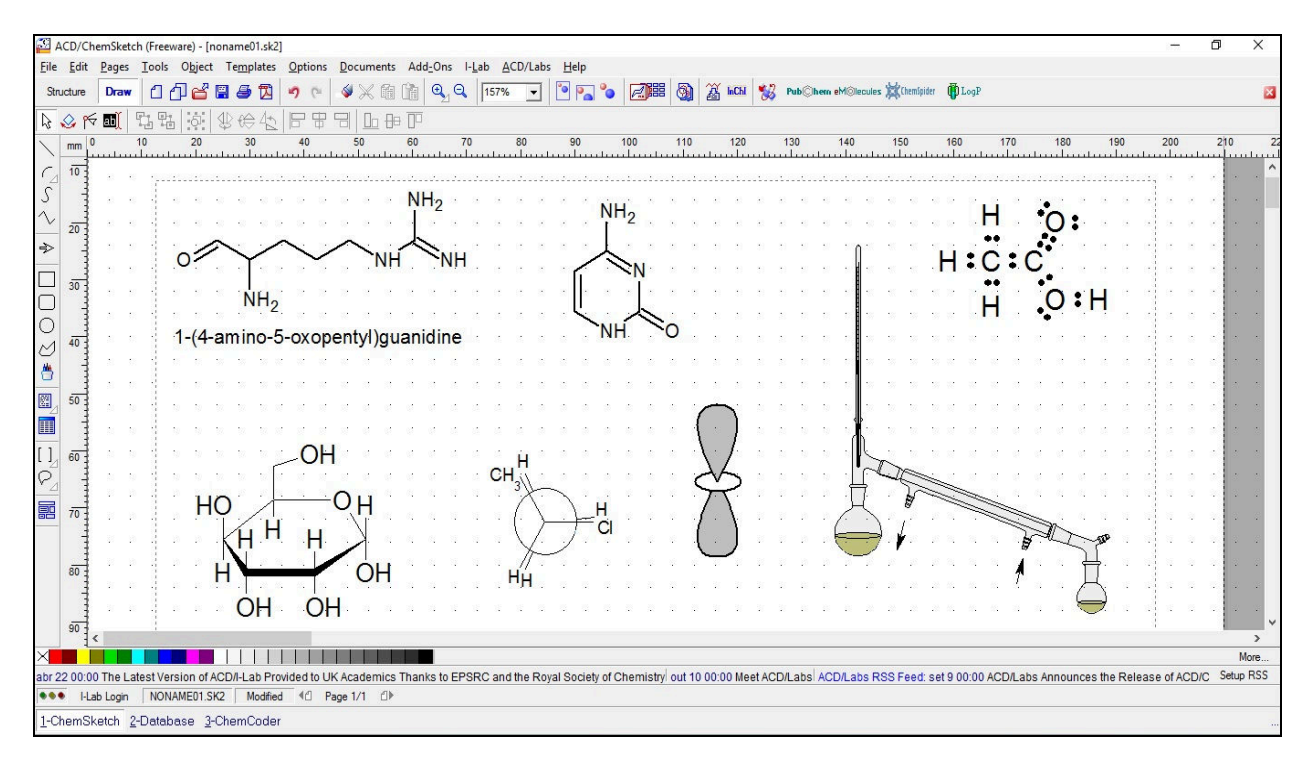

**Figura 1: Exemplos de representações disponíveis no ChemSketch** 

Outros aplicativos tem uma perspectiva de funcionalidade semelhante ao ChemStetch, como BKChem.org e o Avogadro. Contudo, consideramos o primeiro como o mais intuitivo e com ótimos recursos direcionado ao ensino.

## • Formulários de pesquisa

Diante da necessidade de verificar o aprendizado dos alunos, considerando a importância de mensurar a diversidade de habilidades desenvolvidas em cada turma,

os formulários de pesquisa são ferramentas com grande potencial. Estes representam uma contribuição efetiva ao processo educacional no que concerne o interesse e estimulo dos alunos por realizá-la e na posterior possibilidade do docente analisar criticamente os resultados disponibilizados pelos formulários.

 Entre as várias potencialidades na utilização de tais recursos, merece destaque o caráter dinâmico que os professores podem atribuir às suas avaliações, a opção de acompanhar em tempo real o desenvolvimento de seus alunos nas questões e, consequentemente, a possibilidade de retornar em questões e conteúdos que julguem necessários a partir do monitoramento do desempenho da turma em seu login.

 Os três aplicativos destacados nesta categoria (SurveyMonkey, Socrative e Formulários Google) permitem ao docente a elaboração de formulários que contribuem como alternativas interessantes para avaliação metodológica e de aprendizagem. Todos apresentam possibilidades de edição do material criado na plataforma, podendo importar arquivos do computador e exportar resultados e questionários criados. Além disso, os aplicativos oferecem opções de personalização das questões e aplicação dos questionários, como, por exemplo, inserção de figuras, texto para descrições, diferentes tipos de respostas, como múltipla escolha, caixa de texto, verdadeiro ou falso, entre outras.

 Ao longo da realização das atividades, todos os três aplicativos disponibilizam na área de acesso do professor uma forma de acompanhar o desenvolvimento dinâmico dos alunos individualmente ou a turma de forma geral. As três ferramentas funcionam em dispositivos móveis, com destaque para o SurveyMonkey por ser o único que exibe ao educador os resultados sob forma de gráficos sem precisar recorrer à instalação de *plug-ins* ou à exportação para outros programas. Por outro lado, o SurveyMonkey só permite a criação gratuita de 10 questionários. Desta forma, caso o docente deseje um numero maior de materiais, deverá adquirir um pacote pago.

 Um destaque do Socrative, quando comparado aos demais aplicativos, é que ele pode ser trabalhado como competição dinâmica na turma, possibilitando que cada aluno ou equipe, antes de iniciar as respostas, escolha uma figura para sua identificação. O programa disponibiliza ao docente um painel de corrida para acompanhar o desenvolvimento dos participantes ao longo da atividade.

 O mais conhecido pelos docentes atualmente é o Formulários Google (Google Forms), que é parte de um conjunto de aplicativos do Google Inc. Além de sua facilidade de uso, ele se destaca do SurveyMonkey e do Socrative ao oferecer a possibilidade de programar a pergunta que será colocada para o aluno, conforme a resposta anterior. Tal funcionalidade oferece maior interatividade e possibilidades de aplicação como jogo.

• Multimídia

Segundo Morán (1995), o uso de materiais audiovisuais promove o desenvolvimento de múltiplas percepções, não só no aspecto visual e sensorial, mas também as diferentes linguagens. Soma-se a isso uma enorme diversidade de objetos de aprendizado audiovisuais que promovem uma leitura crítica e atualizada do mundo (ARROIO; GIORDAN, 2006). No âmbito da Química, há uma riqueza considerável de recursos audiovisuais, que podem ser utilizados por meio de projetor em sala de aula, que tem sido o uso mais comum, ou por meio dos celulares.

O Edpuzzle é uma ferramenta auxiliar no ensino que potencializa o uso educacional autônomo, por parte dos alunos, dos vídeos disponibilizados em repositórios como Youtube, Vimeo, National Geographic, entre outros. Ele também facilita a edição dos vídeos, com a possibilidade de inserção de questionários e criação de salas ou controlar quais turmas e atividades os alunos terão acesso. Esta ferramenta também merece destaque para a criação de projetos, onde os alunos podem escolher e editar vídeos e depois submeter ao docente para análise e avaliação. Cada aluno pode contribuir na edição de um único vídeo, que após o envio final, ficará disponível somente para a visualização do professor.

• Simulações e jogos

Outra categoria que merece nosso destaque são as simulações e jogos. São ferramentas que permitem auxiliar no ensino de química pela possibilidade de trabalhar conceitos de forma lúdica e interativa, promovendo a motivação no processo de ensino aprendizagem e aprendizagem significativa dos conteúdos (MARATORI, 2003, CAMPOS, 2003).

Nesta perspectiva, o PhET é um portal extraordinário com uma variedade de simulações interativas que proporcionam, por exemplo, a visualização de conceitos abstratos da química, como o modelo atômico, ou a variação de condições termodinâmicas de um sistema em equilíbrio. Há também boas simulações envolvendo conteúdos como: acidez e basicidade, balanceamento de reações, densidade, polaridade das moléculas, condutividade e semicondutores. O portal conta ainda com atividades em outras áreas, como física, matemática e biologia, além de várias sugestões de planos de aula baseados nos aplicativos, apesar de nem todas estarem traduzidas para o português.

Uma outra facilidade do sítio é a possibilidade de realizar a instalação do arquivo da simulação do Portal PhET no computador, tornando possível o uso das simulações e atividades independente do acesso permanente à internet. Cabe ressaltar que o professor precisa estar atento ao uso de simulações na influência de suas representações na concepção da escala atômica (NOH; SCHARMANN, 1997).

 Outra opção digna de destaque em termos de simulação é o Educaplay. Ele funciona também como um ambiente virtual de aprendizagem (AVAs), perimindo a criação de grupos para interação, elaboração de atividades aos alunos e/ou utilização das já elaboradas por outros professores e disponíveis na ferramenta. Todas as atividades podem ser compartilhadas através de mídias sociais, como o Twitter e Facebook, ou disponibilizadas através da URL. Ao fazer uso dos materiais de terceiros, é possível ainda classificar a proposta e enviar mensagens para o autor. O Educaplay dispõe um total de 15 tipos diferentes de simulações e jogos para serem utilizadas virtualmente, como quizzes, palavras cruzadas, "vídeoquiz", apresentações de slides, adivinhações, mapa interativo (Figura 2).

Especificar a Área do trabalho (TIC)

*Divisão de Ensino de Química da Sociedade Brasileira de Química (ED/SBQ) Dpto de Química da Universidade Federal de Santa Catarina (QMC/UFSC)*

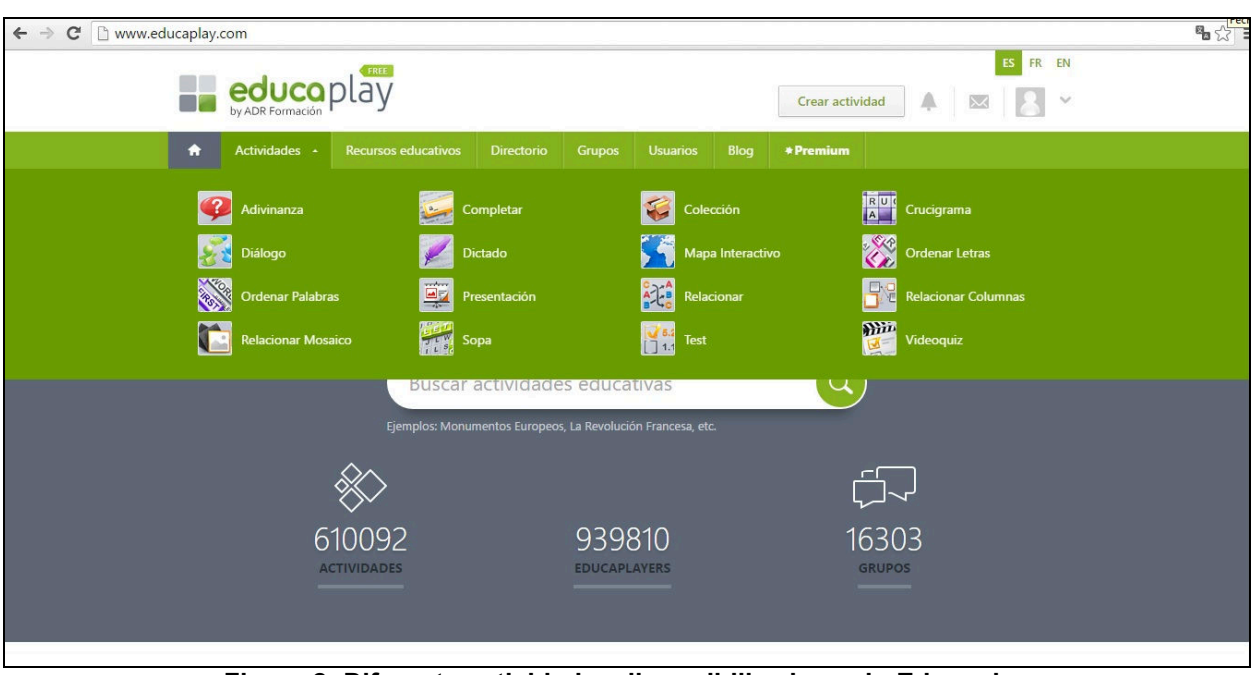

**Figura 2: Diferentes atividades disponibilizadas pelo Educaplay** 

### **CONSIDERAÇÕES FINAIS**

 Os aplicativos selecionados têm características diversificadas e visam cobrir alguns dos diferentes aspectos das demandas dos professores de Química em sala de aula. Em nossa experiência de convencimento de outros colegas para o uso dessas ferramentas, vencidas as resistências iniciais, em geral o professor sente-se gratificado por este "novo universo". Elas podem ser usadas para a construção de uma aula mais interessante, centrada em uma realidade que produz maior engajamento do aluno, ao mesmo tempo que proporciona maior suporte no acompanhamento das atividades escolares.

 Entretanto, uma realidade que ainda deve ser enfrentada é o desafio de integrar conscientemente e criticamente as tecnologias de informação e comunicação. Elas vir à jusante ao trabalho do professor. Ademais, com o amadurecimento de seu uso, menos tempo será necessário para o trabalho expositivo em sala de aula, ampliando as opções de novas discussões e atividades.

#### **REFERÊNCIAS BIBLIOGRÁFICAS**

ALMEIDA, M. E. B. de. Gestão de tecnologias, mídias e recursos na escola: o compartilhar de significados. **Em Aberto**, Brasília, v. 22, n. 2009. p. 75-89.

ARROIO, A; GIORDAN, M. O vídeo educativo: aspectos da organização do ensino. **Química Nova na Escola**, São Paulo, n. 24, nov. 2006. p. 8-11

BALANSKAT, A.; BLAMIRE, R.; KEFALA, S**. The ICT impact report: A review of studies of ICT impact on schools in Europe**, 2006.

BARRO, M. R.; FERREIRA, J. Q.; QUEIROZ, S. L. Blogs: Aplicação na Educação em Química. **Química Nova na Escola**, São Paulo, n. 30, nov. 2008. p. 10-15.

BIREAUD, A. **Os métodos pedagógicos no ensino superior**. Porto: Porto Editora, 1995.

CAMPOS, L. M. L. et al. A **Produção de jogos didáticos para o ensino de Ciências e Biologia: uma proposta para favorecer a aprendizagem**. São Paulo: UNESP, 2003. Disponível em: <http://www.unesp.br/prograd/PDFNE 2002/aproducaodejogos.pdf>. Acesso em: 24 mar. 2016

CETIC. **Pesquisa sobre o uso das TIC nas escolas brasileiras: TIC Educação 2012**. São Paulo, 2013. Disponível em: www.cetic.br/publicacao/pesquisa-sobre-o-uso-das-tecnologias-de-informacao-ecomunicacao-nas-escolas-brasileiras/88.

MALDANER, O. A. **A formação inicial e continuada de professores de Química.** Ijuí: Ed. Unijuí, 2000.

MARATORI, P. B. **Por que utilizar Jogos Educativos no processo de Ensino Aprendizagem?**. 2003. GINAPE, Universidade Federal do Rio de Janeiro, Rio de Janeiro, 2003. Disponível em : <http://www.nce.ufrj.br/ginape/paginas/trabalhos.html>. Acesso em: 24 mar. 2016.

MICHEL, R.; SANTOS, F. M. T.; GRECA, I. M. R. Uma busca na internet por ferramentas para a Educação Química no Ensino Médio. **Química Nova na Escola** (impresso), São Paulo, v. 19, n. 19, p. 3- 7, 2004.

MORÁN, J.M. O vídeo na sala de aula. *Comunicação e Educação*.v. 2, n. jan.-abr., p. 27-35, 1995.

NOH, T.; SCHARMANN, L. C. Instructional influence of a molecular-level pictorial presentation of matter on students' conceptions and problem-solving ability. **Journal of Research in Science Teaching**. 10.1002/(SICI)1098-2736(199702)34:2<199::AID-TEA6>3.0.CO;2-O v. 34, i. 2, p. 199–217, 1997.

OSBORNE, J.; HENNESSY, S., **Literature Review in Science Education and the Role of ICT: Promise, Problems and Future Directions**, Bristol: United Kingdom, 2003.

PATRÍCIO, R.; GONÇALVES, V. Facebook: rede social educativa? **I Encontro Internacional TIC e Educação. Lisboa**: Universidade de Lisboa, Instituto de Educação. p. 593-598, 2010. Disponível em: bibliotecadigital.ipb.pt/bitstream/10198/3584/1/118.pdf. Acesso em: 29 dez. 2015.

TREVISAN, T. S.; MARTINS, P. L. O. A prática pedagógica do professor de Química: possibilidades e limites. **UNIRevista**, v. 1, nº 2, abr. 2006.

TRINDADE, J. O. de, HARTWING, D. R. Uso combinado de mapas conceituais e estratégias diversificadas de ensino: uma análise inicial das ligações químicas. **Química Nova na Escola**, São Paulo, v. 34, n. 2, p. 83-91, 2012.